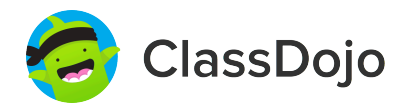

# **3 pasos para conectar a los padres**

### **1. Imprimir**

Imprime una invitación para padres (siguiente página) para cada alumno de tu clase.

### **2. Enviar a casa**

Envía las invitaciones a casa con los alumnos para que se las den a su padre, madre o tutor.

### **3. Conectar**

¡Desde la app o desde classdojo.com, los padres utilizarán el código de invitación para recibir su verificación, conectarse a tu clase y configurar la cuenta de su hijo!

### **Beneficios de conectar a los padres:**

✓ Los padres informados son capaces de dar más apoyo desde casa

✓ Al compartir los momentos de la escuela se fomenta un sentido de comunidad

✓

Los mensajes directos (en más de 50 idiomas) rompen las barreras de comunicación

Página 1 de 6

### **Para: María De la Concepción Moñino Sánchez y los padres de María De la Concepción Moñino Sánchez**

De: Sr. Morcillo Sánchez

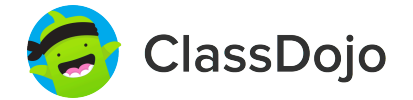

# **Por favor, únete a nuestra comunidad de clase en ClassDojo**

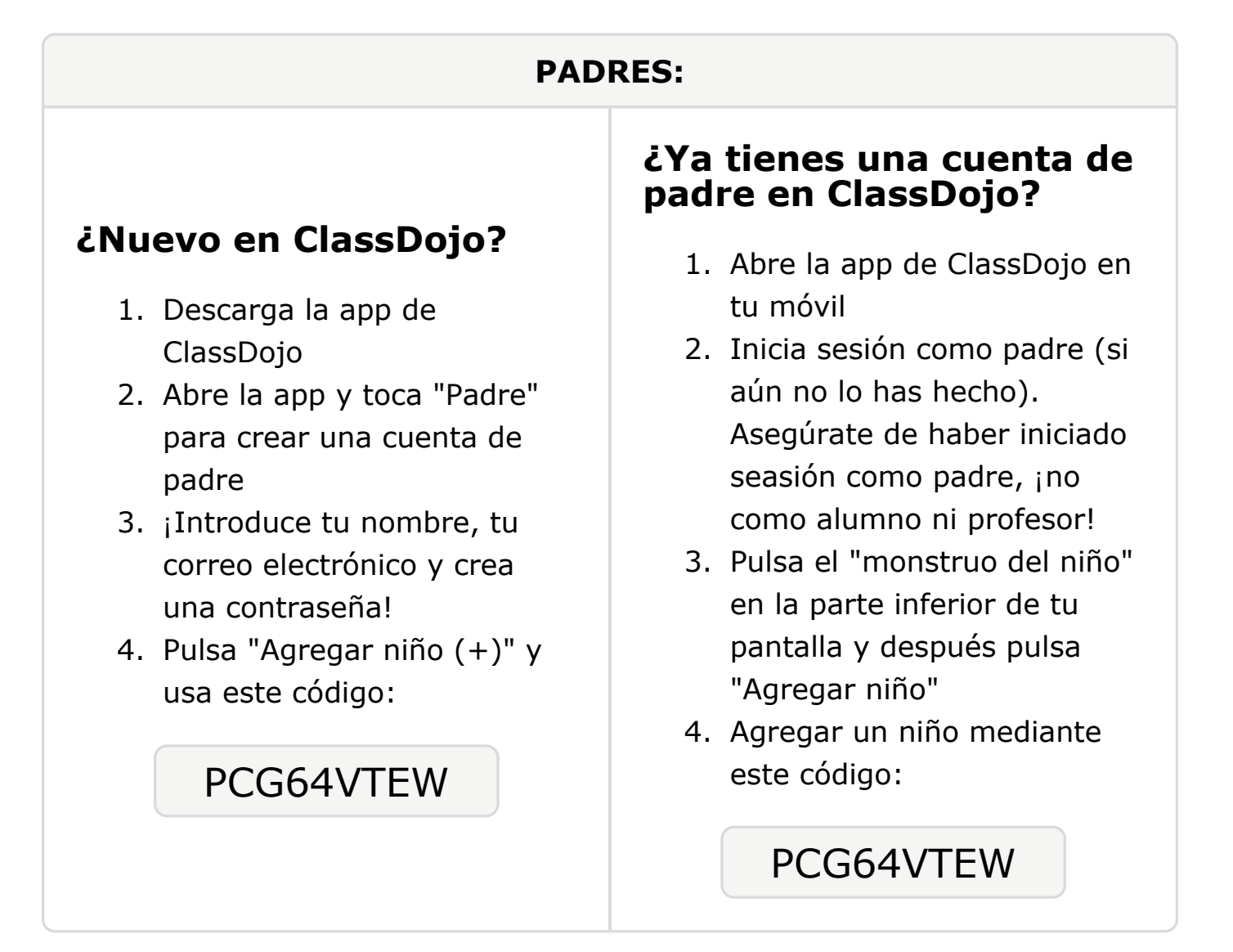

**Para: Julián Morcillo Solís y los padres de Julián Morcillo Solís**

De: Sr. Morcillo Sánchez

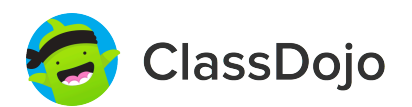

PEK2DVB6L

# **Por favor, únete a nuestra comunidad de clase en ClassDojo**

Estoy usando ClassDojo para conectarme con familias, compartir momentos en clase y mucho más. Por favor, únete para mantenerte conectado.

#### **PADRES: ¿Nuevo en ClassDojo?** 1. Descarga la app de ClassDojo 2. Abre la app y toca "Padre" para crear una cuenta de padre 3. ¡Introduce tu nombre, tu correo electrónico y crea una contraseña! 4. Pulsa "Agregar niño (+)" y usa este código: PEK2DVB6L **¿Ya tienes una cuenta de padre en ClassDojo?** 1. Abre la app de ClassDojo en tu móvil 2. Inicia sesión como padre (si aún no lo has hecho). Asegúrate de haber iniciado seasión como padre, ¡no como alumno ni profesor! 3. Pulsa el "monstruo del niño" en la parte inferior de tu pantalla y después pulsa "Agregar niño" 4. Agregar un niño mediante este código:

### **Para: Javier Morcillo Sánchez y los padres de Javier Morcillo Sánchez**

De: Sr. Morcillo Sánchez

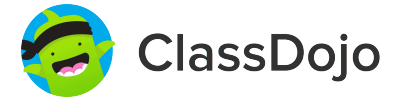

# **Por favor, únete a nuestra comunidad de clase en ClassDojo**

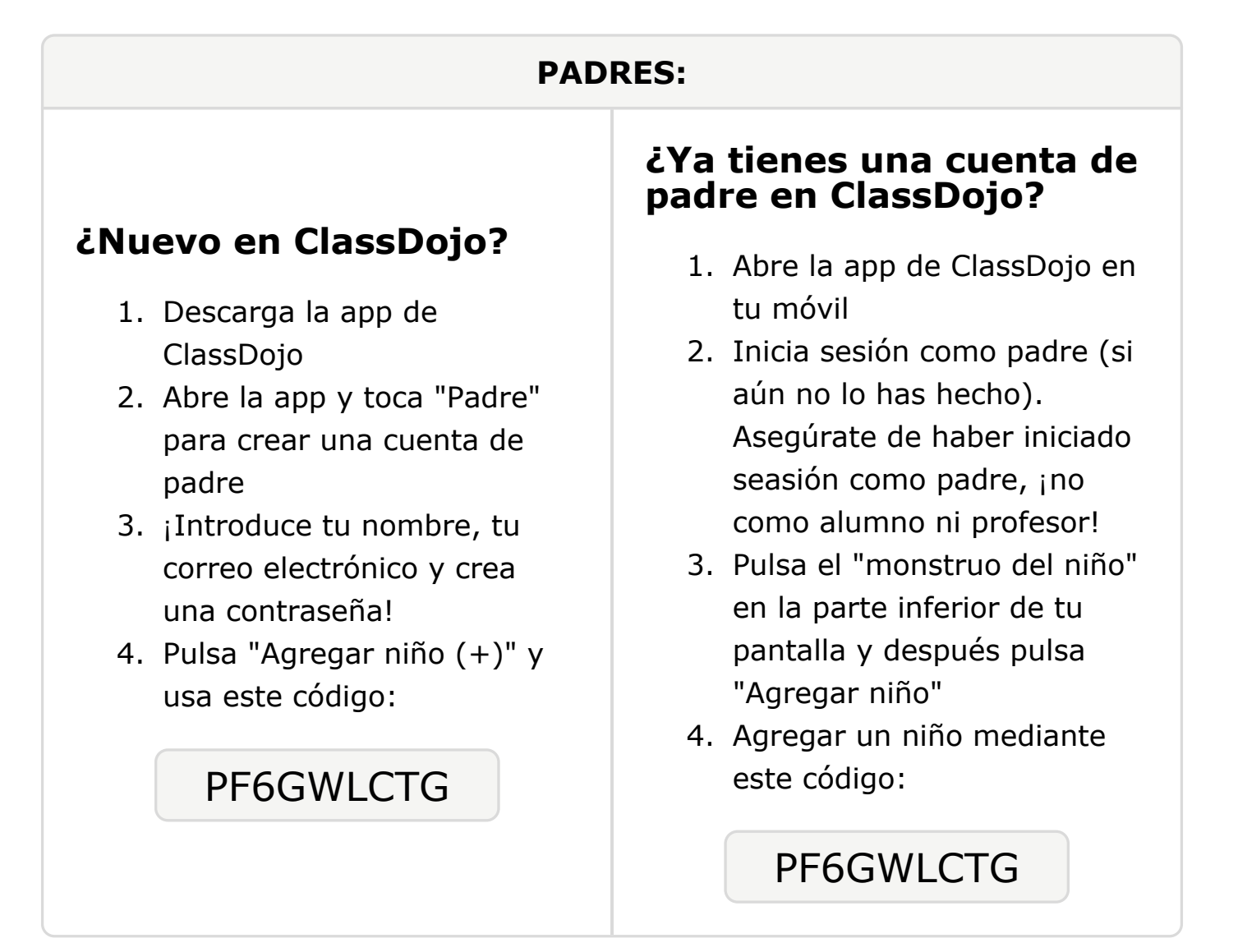

### **Para: Cristiano Ronaldo Blanco García y los padres de Cristiano Ronaldo Blanco García**

De: Sr. Morcillo Sánchez

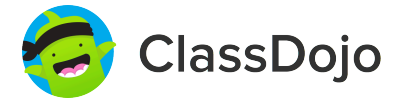

# **Por favor, únete a nuestra comunidad de clase en ClassDojo**

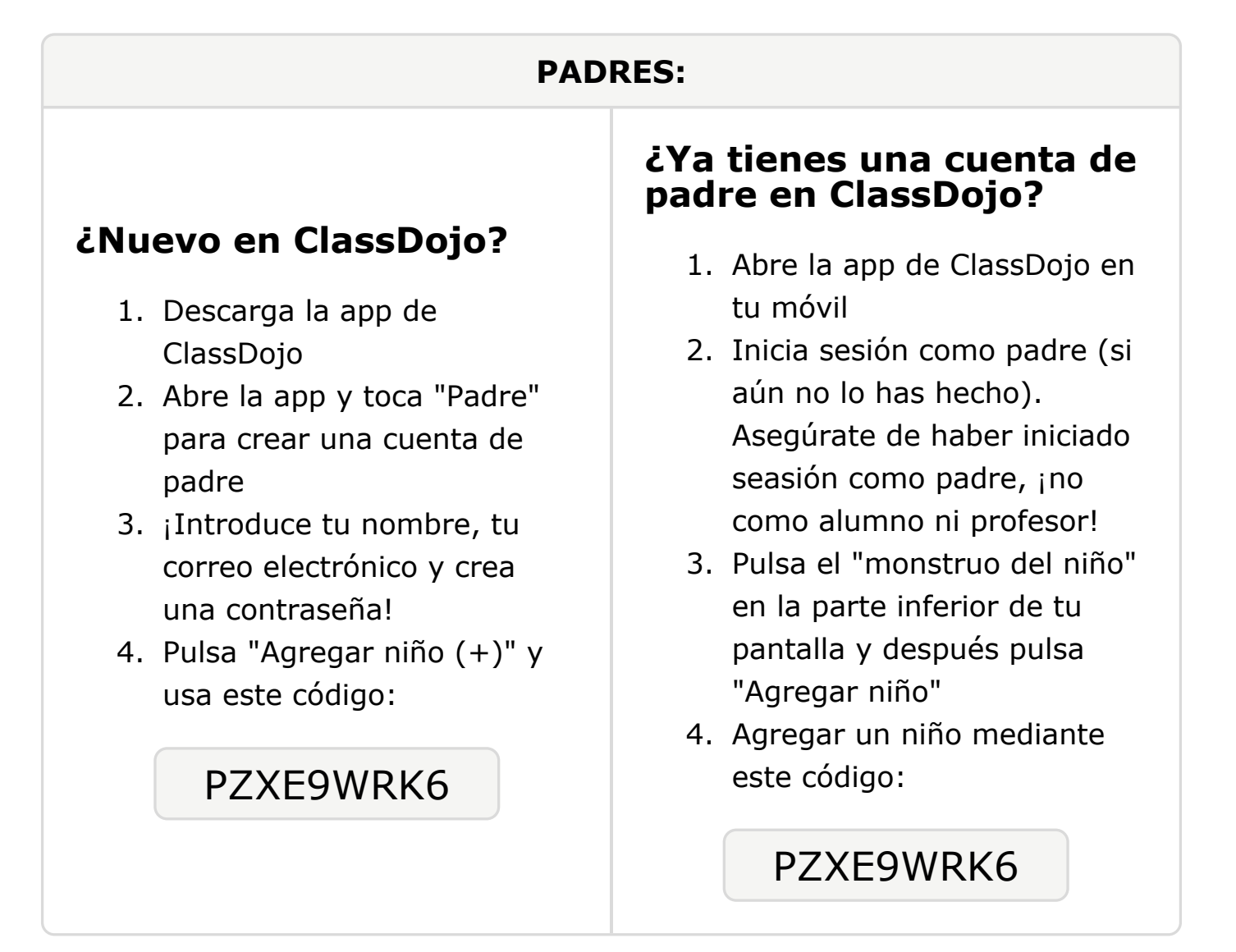

## **Para: Andrea Ávila Morcillo y los padres de Andrea Ávila Morcillo**

De: Sr. Morcillo Sánchez

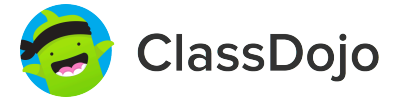

# **Por favor, únete a nuestra comunidad de clase en ClassDojo**

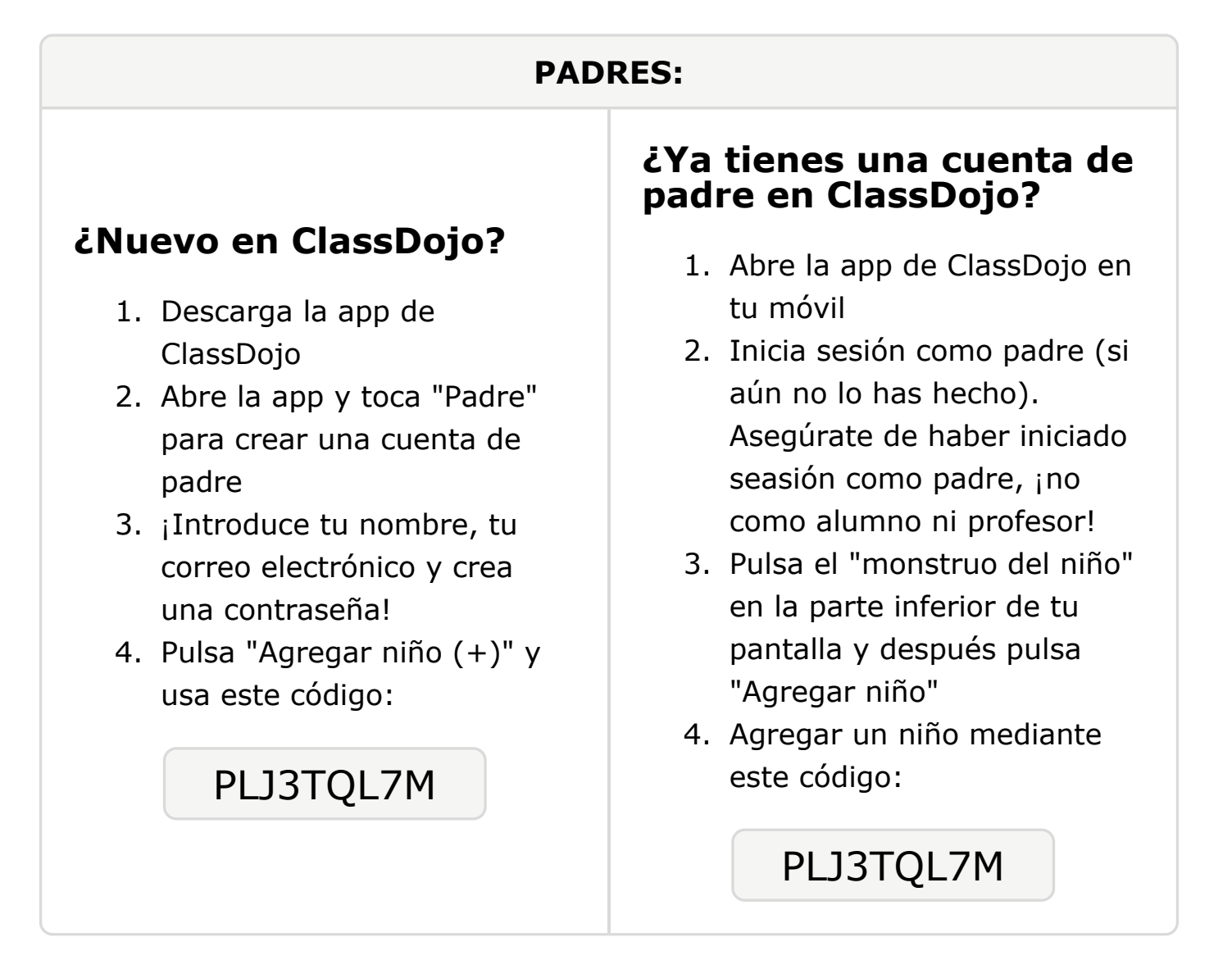